# CYBER WAR SIMULATION, TOOLS CHOOSING THE VICTIM CRITICAL INFRASTRUCTURE

Corneel Theben Tervile

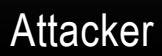

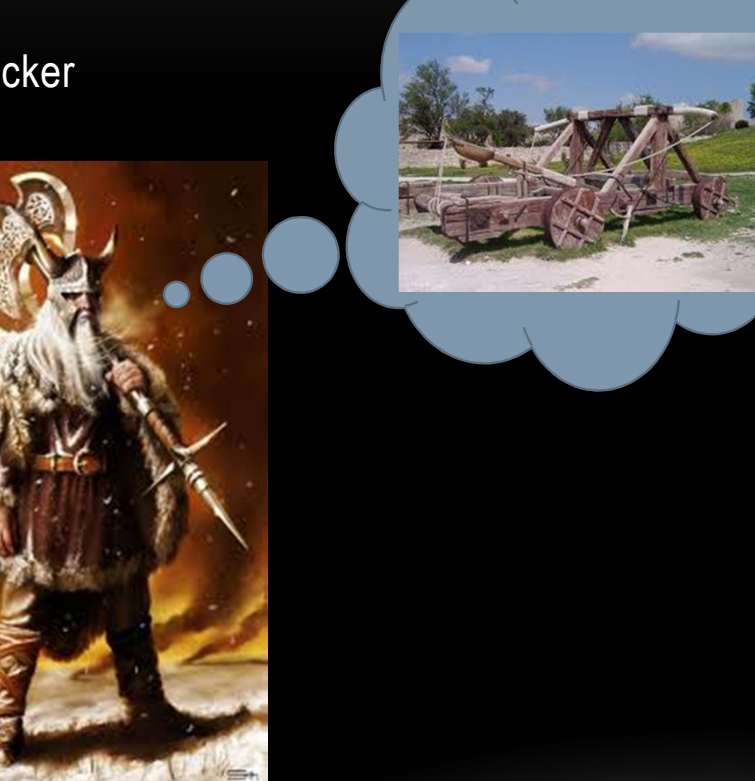

#### Infrastructure

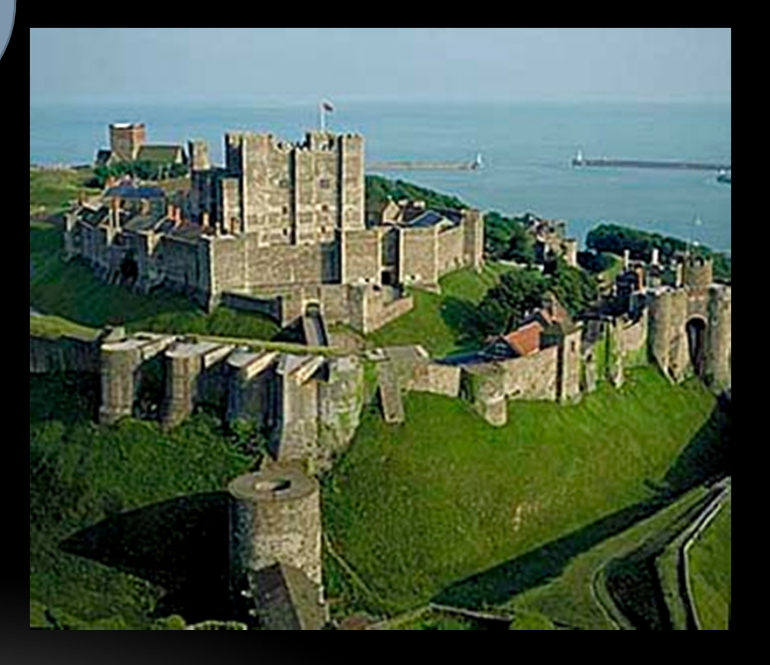

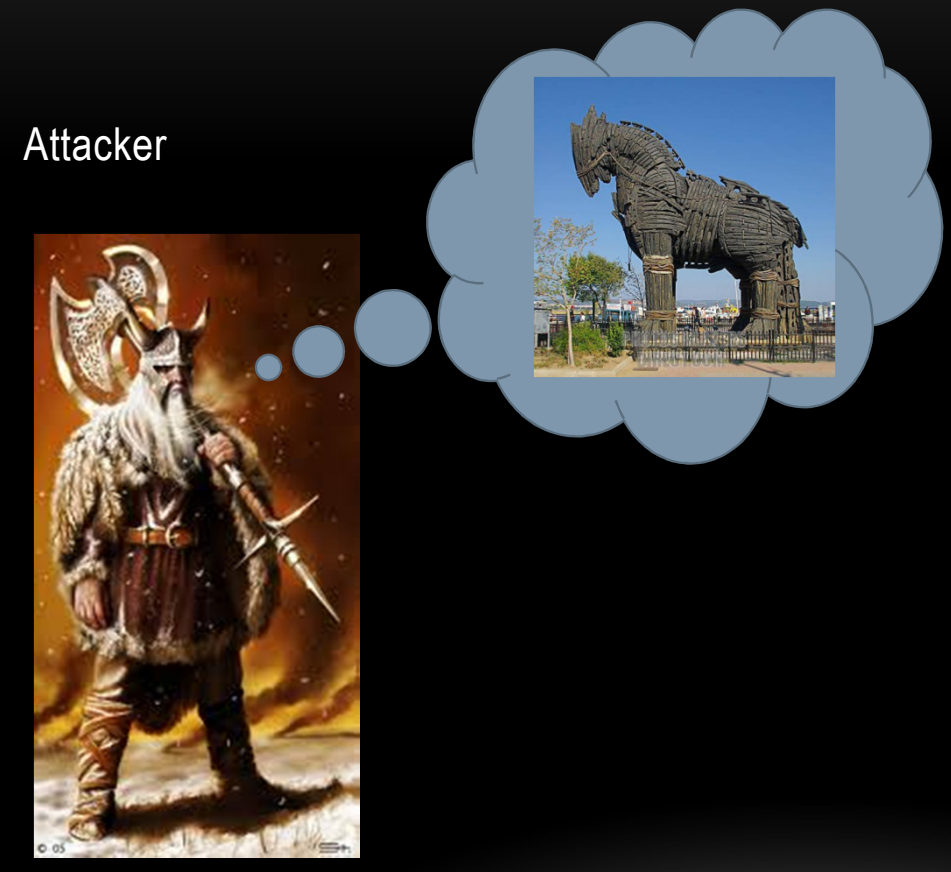

Infrastructure

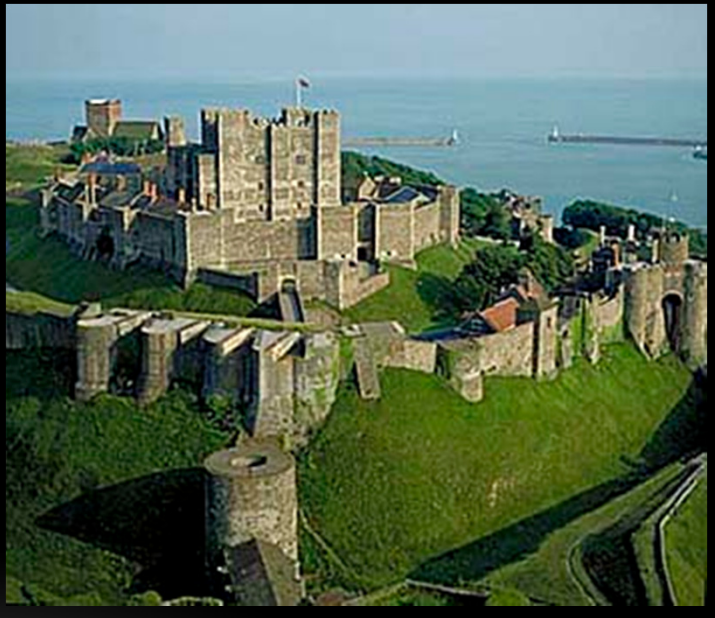

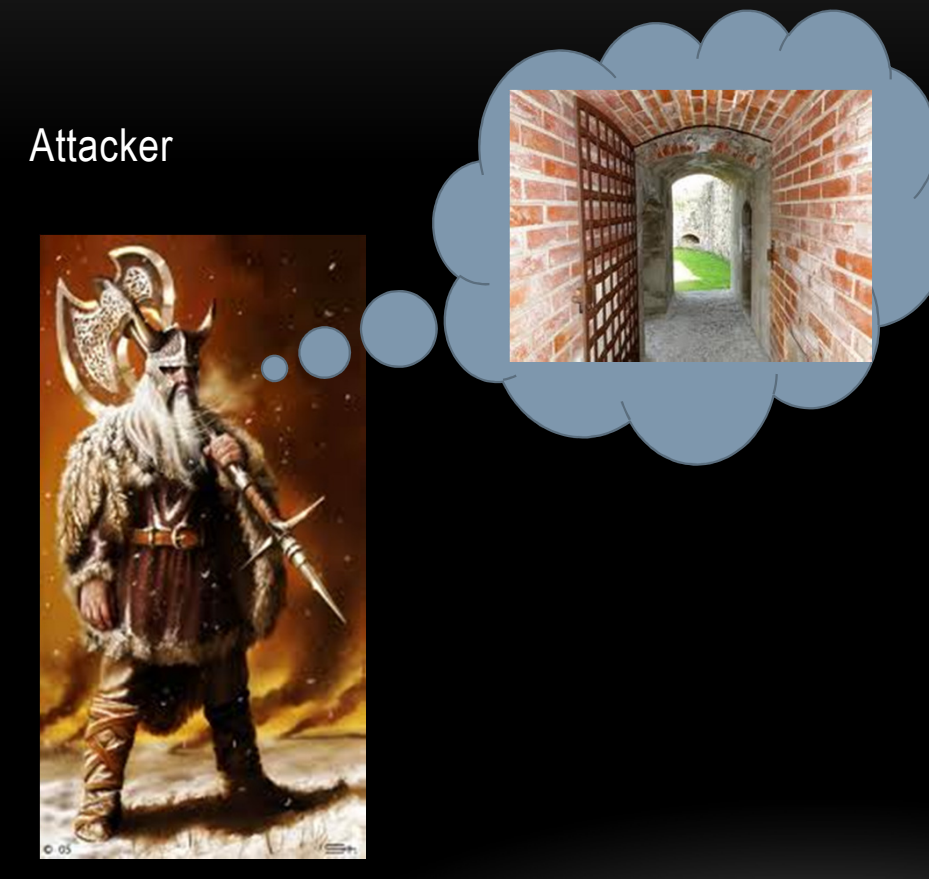

Infrastructure

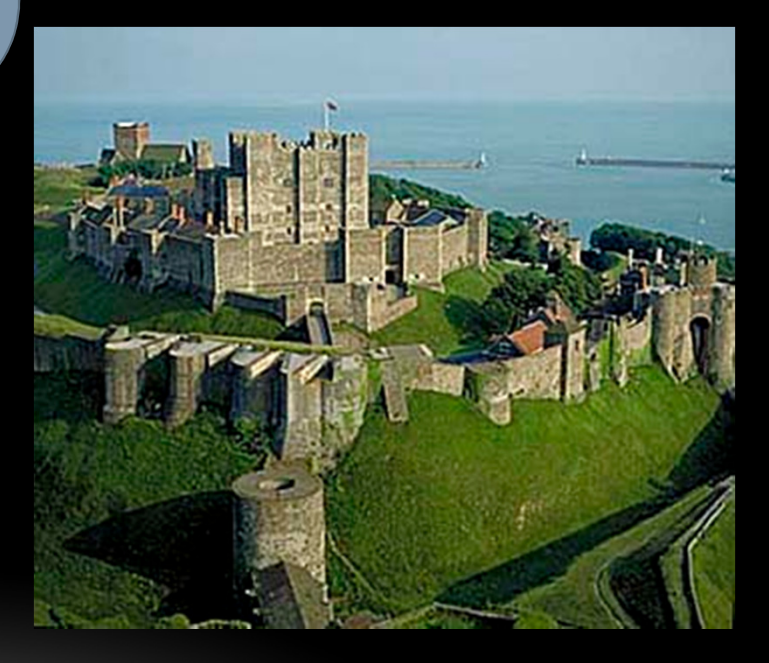

#### •Recent data breach in The Netherlands (23/4/2012)

- •http://www.dutchnews.nl/news/archives/2012/04/sensitive\_medical\_information.php
- • http://www.demorgen.be/dm/nl/993/Gezondheid/article/detail/1426278/2012/04/20/Medische-gegevens-300-000-Nederlanders-gelekt.dhtml
- • Reason: SQL-attack
	- •What is SQL-injection?

- • Relational Database Management System
	- e.g. MySQL, Oracle, SQL Server,…
	- Communication with SQL (ANSI standard)

FIRSTNAME NAME Country …Marie Scott BGeorge Clooney USA SELECT FIRSTNAME, NAMEFROM USER WHERE FIRSTNAME LIKE 'Mar%'FIRSTNAME | NAME Marie Scott

- • Tool for communication with database
	- e.g. SQLyog for MySQL
	- We enter a SQL-statement and see the result in the tool
- $\bullet$  Communication in a program via API
	- Let me show a very simple application
		- •Existing username and correct password – I may enter
		- $\bullet$ Non-existing username or wrong password – I may not enter

- • Let me show and explain the code
	- username and password are entered via user interface and are hold in what an IT'er calls variables (value holders)
	- •We construct a SQL-statement with those variables via concatenation

```
SELECT * FROM USER WHERE USERNAME = 'user1
' AND PASSWORD = 'p1'
```
- Let me show the vulnerability
- Let me explain the vulnerability
	- How could the "injection" happen?

```
SELECT * FROM USER WHERE USERNAME = 'admin
' AND PASSWORD = '' OR '1' = '1\mathbf{r}
```
• It can even be worse

SELECT \* FROM USER WHERE USERNAME = ''; DROP TABLE USER; --' AND PASSWORD = '

- • Choosing the victim Let's think about the data breach in The Nederlands
	- $\bullet$ Motivation (money, honor, harm, …)
	- •Importance of victim (person versus company, enemy, …)
	- •Infrastructure (up-to-date/out-dated, type, specialism, …)
	- • Known vulnerabilities…
		- Database of vulnerabilities on operating systems, databases, services, standard  $\bullet$ applications
		- •List of most dangerous software errors

- • If you know the type of infrastructure, operating system, platform, application, services you can check a vulnerability in one of the databases.
	- •US National vulnerability database: http://nvd.nist.gov/
	- •Vulnerability Notes Database of US-CERT http://www.kb.cert.org/vuls/
	- •The open source vulnerability database http://www.osvdb.org/
	- $\bullet$ …
- You can manually check the vulnerability and exploit it but that is cumbersome $\bullet$
- $\bullet$  You can use a (specific) vulnerability scanner
	- •Nessus, SATAN/SAINT/SARA, Nikto/Wikto, Nmap, OpenVAS, …

- •If you want to check the vulnerabilities of other non-standard applications
- $\bullet$  Check the list of most dangerous software errors, but attack by hand can be cumbersome
	- •http://www.sans.org/top25-software-errors/
- $\bullet$  Automated tools for pentest
	- $\bullet$ OWASP Zed Attack Proxy Project
	- •Nikto/Wikto
	- •…

# RESOLUTION OF THE VULNERABILITY

- Let me test the vulnerability
- Let me solve the vulnerability
	- I have to use better API's and programming practices
- Let me test if the vulnerability is solved

# TRAINING AND GAMES ON VULNERABILITY

- • Pentest training
	- • Webgoat
		- Unsafe JavaEE app on Tomcat webserver
			- Install Apache Tomcat
			- •Deploy the Java Web Archive
	- $\bullet$ …
- Security games  $\bullet$ 
	- •UCSB International Capture The Flag http://ictf.cs.ucsb.edu/
	- •Roothack http://www.roothack.org/
	- •…

## OTHER VULNERABILITIES

•If SQL injection problem is solved, is there still a way to enter the site?

- $\bullet$  Yes, I can send an e-mail in name of an official person asking to re-enter a password
	- I just can program it
	- I just need an SMTP-server (open relay)
- • I can always check if the password is not among the list of worst passwords http://techland.time.com/2011/11/22/the-25-most-popular-and-worst-passwords-of-2011/http://www.bmyers.com/public/1958.cfm

1 out of 5 users uses one on this last list!

Possibly the cause of the databreach!

# TRAINING AND GAMES ON VULNERABILITY

- • Pentest training
	- • Webgoat
		- Unsafe JavaEE app on Tomcat webserver
			- Install Apache Tomcat
			- •Deploy the Java Web Archive
	- $\bullet$ …
- Security games  $\bullet$ 
	- •UCSB International Capture The Flag http://ictf.cs.ucsb.edu/
	- •Roothack http://www.roothack.org/
	- •…

# THANK YOU FOR YOUR ATTENTION

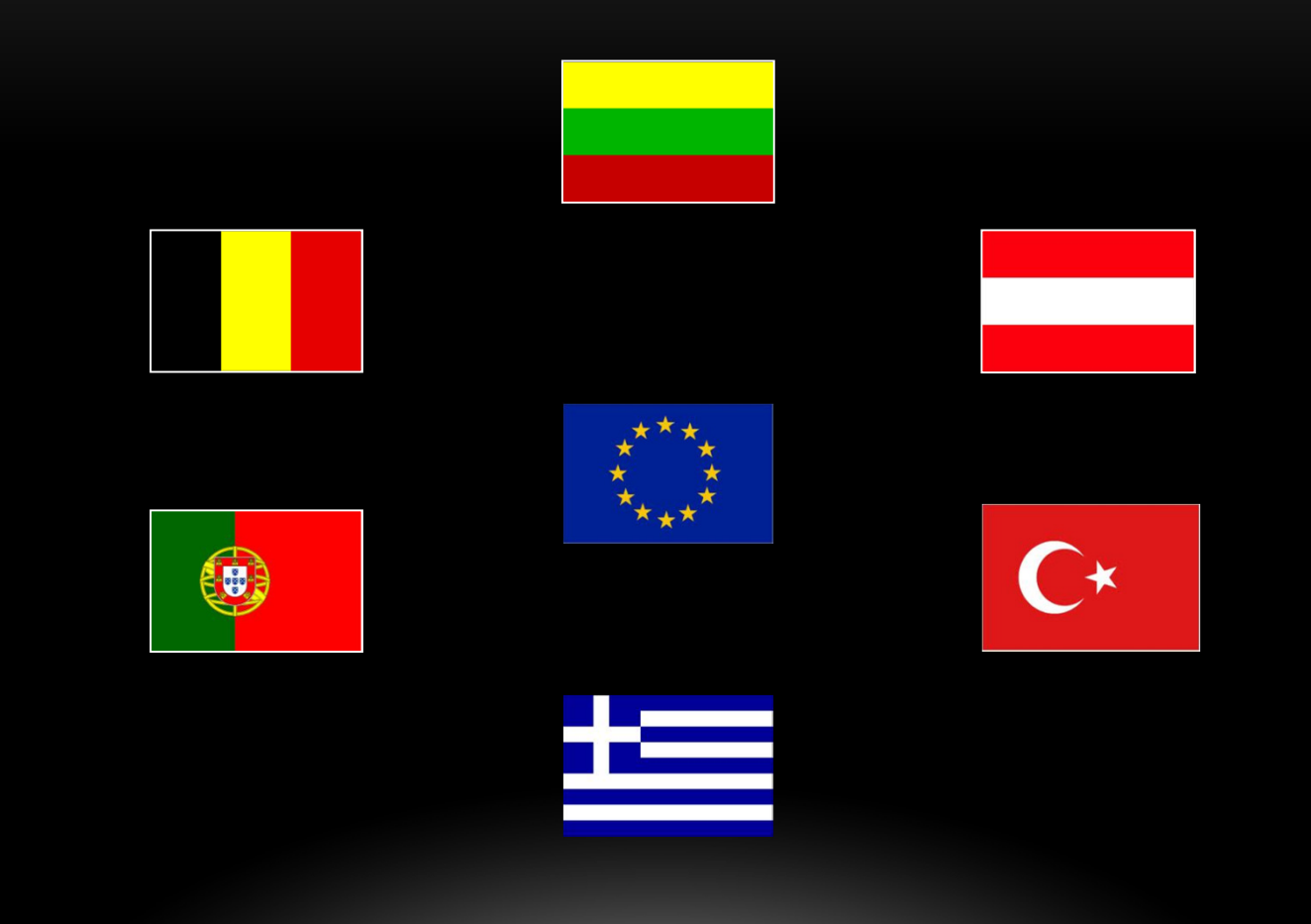